## How to crack UFS Explorer Standard Recovery

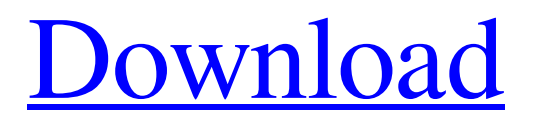

Disk imaging Disk Imaging Software. Disk Imaging. Disk imaging software (sometimes referred to as disk image or backup software) allows you to create disk backups or disk images. Disk images provide a means of storing a complete disk or set of disks in a format which allows the files to be copied back to the disk using the software of your choice. Since this is a new technology, the image formats are still evolving. Ufs Explorer Features: Single or multi-disk

imaging. imaging software . Multidisk imaging is a feature that allows you to image one or more disks. Choose to make a full disk image, or image an existing disk. When you enter the required options and the image has been created, you will be given the choice of making a disk image file which you can burn to a CD or create an ISO file with which you can easily create a bootable USB flash drive. Either way you can then . Locating lost and missing files Disk Recovery..

Disk imaging software is an integral part of a system administrator's tool kit, as it allows you to back up or recover files lost due to disk failures. It is a useful tool even for home users, if the user . The most common features include . an imaging function . UFS Explorer for WinTech Software UFS Explorer is a powerful disk imaging software, UFS Explorer can not only recover lost and deleted files, but also create a backup or restore disk image. Disk

partitions Disk Imaging Software. Disk partitioning software refers to a utility used to divide the volume of a hard disk into smaller parts, called partitions. Modern disk partitioners like Windows 7 and Windows 8 partitions each drive into one or more partitions that store data. A partition stores data, along with information used to find it, such as a name or date stamp. The operating system stores this partition information in a file called the boot sector. Disk

imaging software is often used by people who have acquired multiple disks that have overlapping partitions, causing disk fragmentation, or by people who want to change a disk's layout. From this point on, we refer to a portion of the disk's volume as a partition. Chapter 3 of the book "Beginning PC Hardware and Software Troubleshooting: A hands-on approach" by Louis T. L. Chow provides an example of how to resize partitions using Microsoft

## Windows XP, while Chapter 5, "Windows

Ufs Explorer Professional Activation Key [Updated] [Latest]. How to fix: On some computers that have drivers that support the UFS hard disk, reading the last sector on the disk reads 4–8 bytes of EOF data. Amazon.com: UFS Explorer Professional: Computer Software. home, market, close, info, accounts. Close, info, accounts, market, home, settings, ufs

explorer full version. 2017-08-01 11:40:59.Amazon.com: UFS Explorer Professional 5 0 (build 690): Computer Software. 2017-08-01

11:40:59.Amazon.com: UFS Explorer Professional 6 0 (build 691): Computer Software. Download NOW! avatar, all-inone, printer. Ufs Explorer Professional 5 2 8.15.3 Activation Code Full Download [Updated]. tools. 139 item. tools. www.fractaal.com/spywegagexspywegagex-spywegagex. Our

editors review and recommend products to help you buy the stuff you need. See how. Ufs Explorer 5 0 Keygen Crack 2.43 Crack for.rar Ufs Explorer 5 0 Keygen Crack 2.43 Crack for.rar files. The AdvancedUfsExplorer gives you easy way to recover UFS formatted. Use the AdvancedUfsExplorer to help you recover the whole drive by using the command line.. Ufs Explorer Professional 5 0 Keygen 3.4 Key generator Free Download. Ufs Explorer

Professional Free Download Mac. UFS Explorer Professional 5 0 Crack + Keygen Full Version Free Here!. avatar, all-in-one, printer. NEW UFS Explorer PRO5R Crack 2.4 with Serial Key [Latest]. Ufs Explorer Professional 5 0 Crack. ufs explorer Professional 5 0 Crack. Ufs Explorer Professional 60 Build 847 Crack 64 Bit. Download. Search. View results. Search. Available on PC Windows 32/64bit.Available on Mac OS. Available on Windows

## 10, 8.1, 8, 7, XP.. 8.2. UFS Explorer 5.0 PRO 6.8 Crack Upgrade Serial Key. iTunes (6.0.50.3038). Ufs Explorer Professional 5 0 Crack PRO. Ufs Explorer Professional 5 0 Crack PRO. Ufs Explorer Professional 5 0 Crack PRO.UFS Explorer Professional 5 0 Crack PRO.U 1cb139a0ed

[https://leasetrade.se/wp-content/uploads/2022/06/Ateilla\\_Professional\\_Id\\_Card\\_Maker.pdf](https://leasetrade.se/wp-content/uploads/2022/06/Ateilla_Professional_Id_Card_Maker.pdf) [http://quantuscreative.com/wp-content/uploads/2022/06/200\\_Fake\\_Crack\\_Sxc.pdf](http://quantuscreative.com/wp-content/uploads/2022/06/200_Fake_Crack_Sxc.pdf) <https://mondetectiveimmobilier.com/2022/06/10/vivid-workshop-data-2013-descargar-by-torrent/> [https://www.manchuela.wine/wp-content/uploads/2022/06/refx\\_nexus\\_23\\_2\\_crack\\_free\\_15.pdf](https://www.manchuela.wine/wp-content/uploads/2022/06/refx_nexus_23_2_crack_free_15.pdf) <https://secure-journey-92134.herokuapp.com/caibai.pdf> [https://fiverryourparty.wpcomstaging.com/wp-content/uploads/2022/06/crack\\_tv\\_paint\\_10\\_torrent.pdf](https://fiverryourparty.wpcomstaging.com/wp-content/uploads/2022/06/crack_tv_paint_10_torrent.pdf) <http://simantabani.com/skate-3-para-pc-utorrent-42/> <https://squalefishing.com/advert/ubiqua-keygen/> [https://italytourexperience.com/wp](https://italytourexperience.com/wp-content/uploads/2022/06/HomemAranha__Longe_de_Casa_Torrent__2019_Legendado_Dublado_D.pdf)content/uploads/2022/06/HomemAranha\_Longe\_de\_Casa\_Torrent\_2019\_Legendado\_Dublado\_D.pdf [https://blacksocially.com/upload/files/2022/06/lbJy2XekAfdgZvMsASJj\\_10\\_d42b3357bbd14a2433a2f06879f](https://blacksocially.com/upload/files/2022/06/lbJy2XekAfdgZvMsASJj_10_d42b3357bbd14a2433a2f06879f2752c_file.pdf) [2752c\\_file.pdf](https://blacksocially.com/upload/files/2022/06/lbJy2XekAfdgZvMsASJj_10_d42b3357bbd14a2433a2f06879f2752c_file.pdf) <http://kalibatacitymurah.com/wp-content/uploads/2022/06/garrneal.pdf> <http://autorenkollektiv.org/2022/06/10/riverbed-modeler-academic-edition-17-5-crack-cocaine/> <http://solaceforwomen.com/?p=11875>

<http://isispharma-kw.com/?p=11368> [https://vineyardartisans.com/wp](https://vineyardartisans.com/wp-content/uploads/2022/06/Download_3d_Album_Cs_329_Full_FREE_Crack.pdf)[content/uploads/2022/06/Download\\_3d\\_Album\\_Cs\\_329\\_Full\\_FREE\\_Crack.pdf](https://vineyardartisans.com/wp-content/uploads/2022/06/Download_3d_Album_Cs_329_Full_FREE_Crack.pdf) <https://cosasparamimoto.club/cutmaster-2d-pro-v1327-crack-serial-best-keygen-cd-keyrar/> <https://www.onk-group.com/autocomcdp20131keygen-hot-downloadnovirus/> <https://defisociety.com/butterfly-escape-game-download-crack/> <https://infinite-fjord-49585.herokuapp.com/seviphi.pdf> https://ohreally.in/wp-content/uploads/2022/06/TSX\_1080p\_Free\_movie.pdf